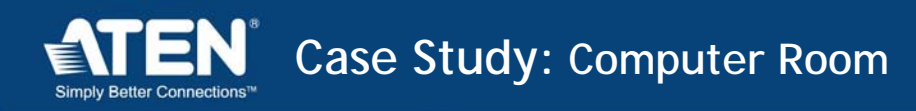

# *Integrated Solution for Computer-Assisted Learning with Over-IP Control*

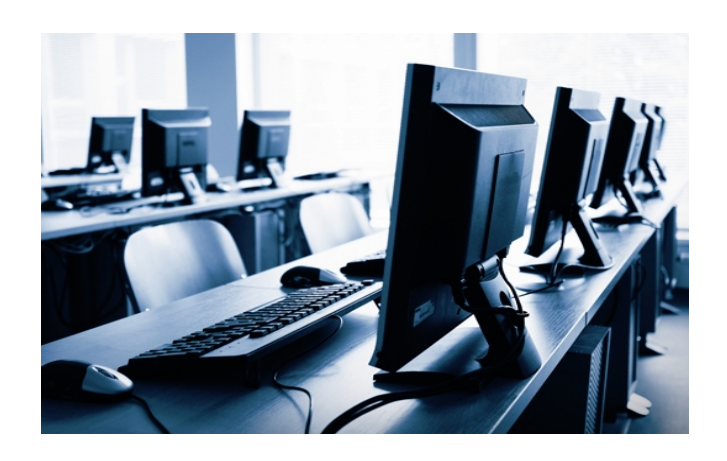

### **Scenario:** Computer Room

 A computer room has 50-100 computers and monitors at the student's station and one set for the teacher. During class, the students work on their computers, and the teacher can switch all students' screens to the teaching screen, and explain the course and operating procedure. In addition, the screen needs to be easily switched back to the original screen for students to operate themselves. They also need a solution that can control the students' computers over the NET.

## **ATEN Solutions**

#### *Media Distribution Solutions*

The ATEN complete MDS Media Distribution Solution is a cost-effective and efficient way to send high quality multimedia content over Cat 5e cable to multiple displays from a single input source.

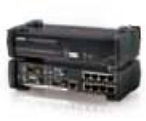

#### *KH1516i High-Density KVM Over the NET™*

The KH1516i KVM Switch is control unit that allow access to multiple computers from a single KVM console. It uses TCP/IP for its communications protocol, and can

be accessed from any computer on the Net.

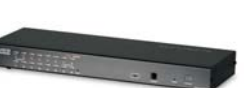

#### *VS92A 2-Port Video Splitter*

The VS92A is a video splitter that not only duplicates the video signal from any VGA, XGA, SVGA, UXGA, or multisync monitor to two outputs, but also boosts the video signal over a distance of up to 65 meters.

### *VS0202 Video Matrix Switch (2 inputs 2 outputs)*

The VS0202 Video Matrix Switch allows video and audio from 2 computers to be routed to 2 monitors/ projectors and speakers. Ideal for presentations and applications where information from multiple

computers is being delivered to multiple destinations.

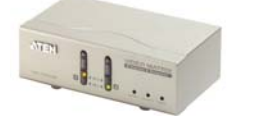

#### *VS201 2-Port Video Switch*

The VS201 Video Auto Switch is an automatic video switch that is ideal for monitors using analog signals. In addition, the VS201 boosts signals, allowing long distance transmission of up to 65 m (210 feet).

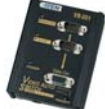

## **Benefits**

- Superior video quality: 1920 x 1200 over long distances.
- Ideal for any installation that requires multimedia content to be delivered to multiple destinations.
- **Each of the 2 video outs can toggle between Student's Source 1 and Teacher's Source 2 using front panel** pushbuttons
- Remotely access computers via LAN, WAN, or the Internet; control student's computer when the teacher want
- Automatic incoming signal selection from the teacher

### **Setup**

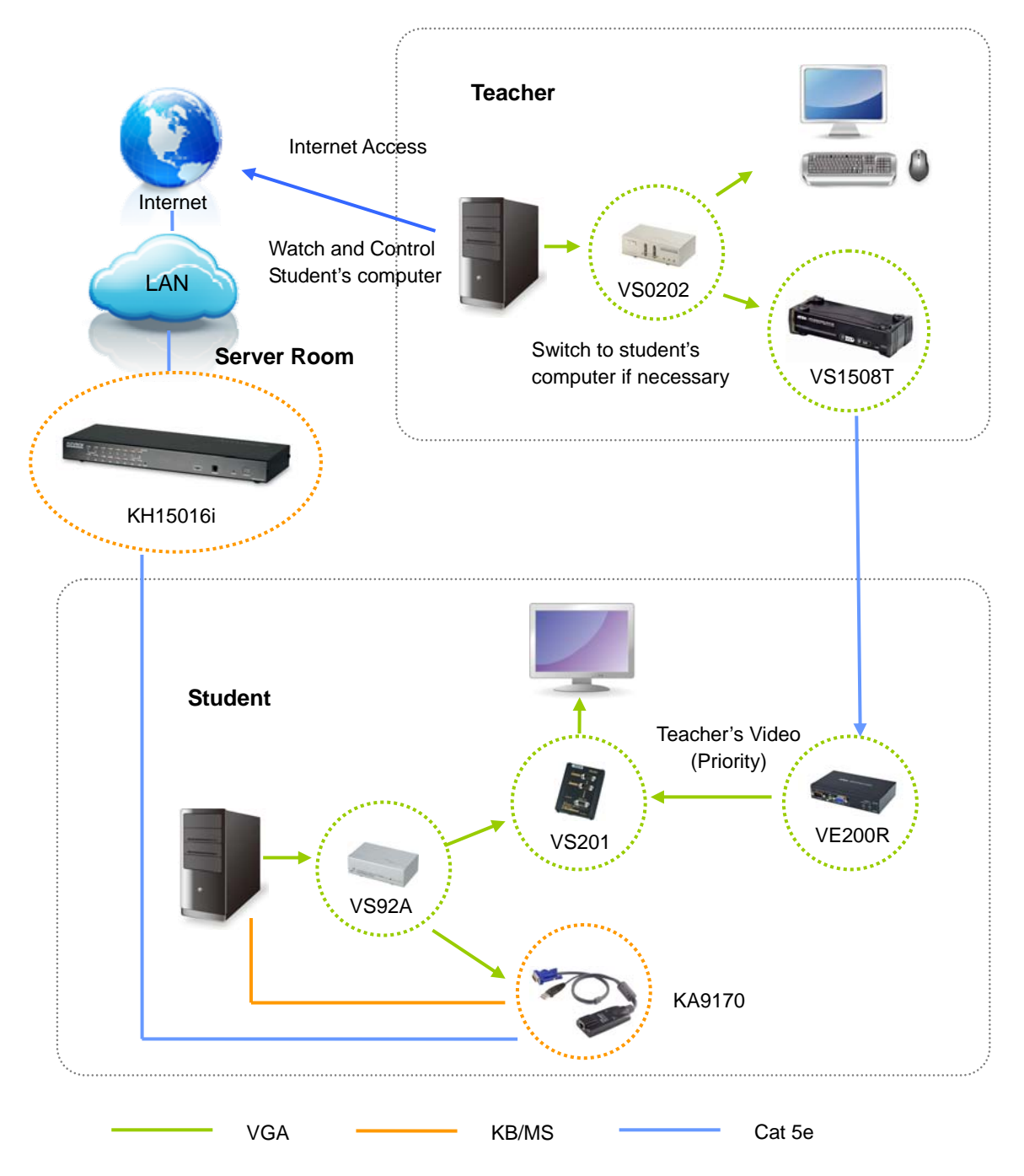